## УДК 656.213.073.23

А. А. БОСОВ, Н. А. МУХИНА (ДИИТ), А. И. КУЗЬМЕНКО (Академия таможенной службы Украины)

## МАТЕМАТИЧЕСКОЕ МОДЕЛИРОВАНИЕ ПРОЦЕССА ОБРАБОТКИ ГРУЗОВЫХ ВАГОНОВ ПРИ ПЕРЕХОДЕ С КОЛЕИ 1 435 ТА 1 520 мм

Запропоновано удосконалений метод розрахунку основних показників одноканальної СМО з ерланговським вхідним потоком та експоненційним часом обслуговування її раціонального завантаження.

Предложен усовершенствованный метод расчета основных показателей одноканальной СМО с эрланговским входящим потоком и экспоненциальным временем обслуживания и её рациональной загрузки.

The advanced method is offered of calculation of main factors of a singular channel quene system with Erlang incomer flow and exponential service time and its rational load.

Исслелованию потока поезлов посвящено достаточно много публикаций, укажем на работы [1; 2], в которых особое внимание уделяется моделированию потока поездов как случайного потока с распределением интервалов времени между поездами по закону Эрланга с дифференциальной функцией распределения

$$
f(t) = \frac{\lambda(\lambda t)^{k-1}}{(k-1)!}e^{-\lambda t}
$$

где  $\lambda$  и  $k$  – параметры распределения.

Отметим, что при  $k = 1$  распределение Эрланга переходит в экспоненциальное, а при  $k \ge 9$ приближается к нормальному. Если  $k \rightarrow \infty$ , то получим регулярный поток [1].

Имея в виду применение результатов моделирования на транспорте, рассмотрим отдельные технические устройства пограничной передаточной станции (сортировочную горку или вытяжной путь, пункт перегруза, пункт перестановки тележек, напольное устройство SUW-2000) как одноканальную систему массового обслуживания (СМО) с эрланговским входящим потоком и временем обслуживания, распределенным по экспоненциальному закону с параметром µ, установившийся режим которой подробно рассматривается в [3].

В данной статье предлагается новый способ расчета установившегося режима такой системы и решение задачи определения рациональных параметров с позиции минимизации потерь от простоя СМО и пребывания поездов в очереди на обслуживание.

Прежде чем рассмотреть поток Эрланга с произвольным  $k$ , положим  $k = 3$ .

В этом случае граф возможных состояний можно представить в виде рис. 1.

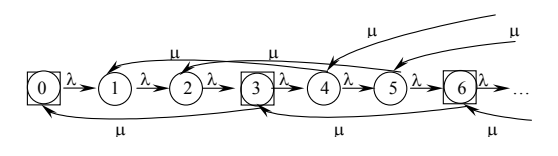

Рис. 1. Граф состояний и переходов в СМО при  $k = 3$ 

На рис. 1 кружками обозначены состояния простейшего потока, а квадратики отражают состояния СМО для потока Эрланга при  $k = 3$ .

Дифференциальные уравнения для вероятностей состояний системы представлены в виде:

$$
\frac{dP_0}{dt} = -\lambda P_0 + \mu P_k;
$$
  

$$
\frac{dP_m}{dt} = -\lambda P_m + \lambda P_{m-1} + \mu P_{m+k}, m < k;
$$
  

$$
\frac{dP_m}{dt} = -(\lambda + \mu)P_m + \lambda P_{m-1} + \mu P_{m+k}, m \ge k,
$$

Установившийся режим определится следующей системой алгебраических уравнений:

$$
\begin{cases}\n0 = -\lambda P_0 + \mu P_3; \\
0 = -\lambda P_1 + \lambda P_0 + \mu P_4; \\
0 = -\lambda_2 P_2 + \lambda P_1 + \mu P_5; \\
0 = -\lambda_2 P_2 + \lambda P_1 + \mu P_5; \\
*0 = -(\lambda + \mu) P_3 + \lambda P_2 + \mu P_6; \\
*0 = -(\lambda + \mu) P_4 + \lambda P_3 + \mu P_7; \\
*0 = -(\lambda + \mu) P_5 + \lambda P_4 + \mu P_8; \\
*0 = -(\lambda + \mu) P_6 + \lambda P_5 + \mu P_9; \\
\vdots \\
\vdots \\
\vdots \\
\vdots \\
\end{cases}
$$

к которой необходимо добавить начальное условие

$$
\sum_{i=0}^{\infty} P_i = 1 \tag{2}
$$

Решение системы, составленной из уравнений, помеченных (\*), будем искать в виде  $P_v = y^v$ , где произвольное уравнение может быть представлено следующим образом:

$$
-(\lambda + \mu)P_n + \lambda P_{n-1} + \mu P_{n+\kappa} = 0.
$$
 (3)

После подстановки  $P_v = y^v$  в (3) получим

$$
-(\lambda + \mu) y^n + \lambda y^{n-1} + \mu y^{n+k} = 0.
$$

Поделив уравнение на  $y^{n-1}$  и положив при этом  $r = \lambda/\mu$ , получим

$$
-(r+1)y + r + y^{k+1} = 0,
$$

Учитывая, что  $k = 3$ , приходим к уравнению

$$
y^4 - (r+1)y + r = 0.
$$
 (4)

Легко убедиться, что  $y = 1$  является решением уравнения (4), следовательно, его можно представить в виде

$$
(y-1)(y+y^2+y^3-r)=0
$$

а так как значение  $y = 1$  нельзя взять для определения  $P_v$  в силу условия (2), то с необходимостью приходим к решению уравнения

$$
y + y^2 + y^3 = r.
$$

Для произвольного  $k$  имеем

$$
\sum_{\nu=1}^{\kappa-1} y^{\nu} = r.
$$

Данное уравнение при  $r < k$  имеет единственный положительный корень, меньший 1.

В общем случае при  $v \ge k$  вероятности  $P_v$ могут рассчитываться по формуле (5)

$$
P_v = cy^v. \tag{5}
$$

Постоянный множитель с в этом случае определяется из первого уравнения системы (1)

$$
-rP_0 + cy^3 = 0
$$

или в общем случае

$$
-rP_0 + c \cdot y^{\kappa} = 0,
$$

откуда

$$
c=\frac{r}{y^{\kappa}}\cdot P_0,
$$

что позволяет представить произвольное  $P_n$ через  $P_0$  в виде

$$
P_n = rP_0 y^{n-\kappa}, \quad n \ge \kappa
$$

Значение Р<sub>0</sub> определим из условия (2) с учетом того, что

$$
P_v = \frac{P_0(1 - y^{v+1})}{1 - y} \quad \text{mm} \quad v = 1, 2, ..., k - 1,
$$

где  $P_v$  – решения системы уравнений (2), не помеченных звездочкой.

Условие (2) через  $P_n$  представим в виде

$$
P_0 + \sum_{v=1}^{\kappa - 1} P_v + \sum_{n=\kappa}^{\infty} P_n = 1
$$

или

$$
P_0 + \frac{P_0}{1 - y} \sum_{\nu=1}^{\kappa-1} \left(1 - y^{\nu+1}\right) + r P_0 \sum_{n=\kappa}^{\infty} y^{n-\kappa} = 1
$$

откуда

$$
P_0 = \frac{1 - y}{k - y - \frac{y^2 - y^{k+1}}{1 - y} + r}.
$$
 (6)

В выражении (6) у является решением уравнения

$$
y + y^2 + \ldots + y^{k-1} = r
$$
.

Для решения данного уравнения воспользуемся пакетом символьных вычислений [4].

Рассмотрим пример, когда  $k = 3$ ,  $r = 3.5$ , а  $v = 0.883379$ .

Положим

$$
\vartheta_0 = P_0 + P_1 + \dots + P_{\kappa-1};
$$
  
\n
$$
\vartheta_1 = P_{\kappa} + P_{\kappa+1} + \dots + P_{2\kappa-1}
$$
  
\n
$$
\dots
$$
  
\n
$$
\vartheta_m = P_{m \cdot \kappa} + P_{m \cdot \kappa+1} + \dots + P_{(m+1)\kappa-1}
$$

тогда среднее число поездов в СМО будет равно

$$
\overline{m} = \sum_{m=0}^{\infty} m \vartheta_m = \sum_{m=0}^{\infty} m \cdot \sum_{\nu=0}^{\kappa-1} P_{m\kappa+\nu}.
$$

После элементарных преобразований получим

$$
\overline{m} = \frac{rP_0}{\left(1 - y^k\right)\left(1 - y\right)}
$$

Затраты от простоя СМО и пребывания поездов в очереди будем учитывать по формуле

$$
Z = P_0 + c\overline{m}
$$

где с - отношение стоимости поезда-часа к стоимости СМО-часа.

Зависимость функции затрат z от параметра  $r$  при заданных к и с представлена на рис.2.

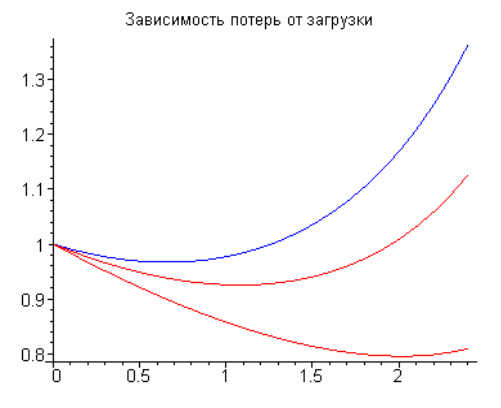

Рис.2. Зависимость  $z(r)$  при трех значениях с  $k = 3$ 

Как следует из рисунка, при фиксированных  $c$  и  $k$  функция  $z(r)$  имеет минимум.

На рис. 3 представлена зависимость параметра r как функции с, при котором z принимает минимальное значение.

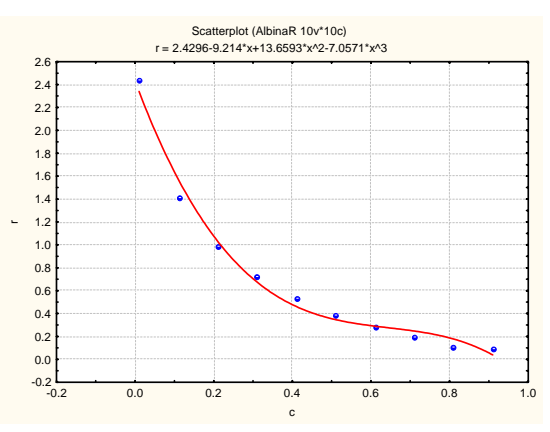

Рис. 3. Зависимость минимальных затрат  $r(c)$ , при которой реализуется min Z

На рис. 4 представлена зависимость минимальных затрат как функция от параметра с.

С достаточной степенью точности данная зависимость может быть описана полиномом третьей степени

 $\min Z(r,c) = 0.0626 + 1.1217 \cdot c - 1.6892 \cdot c^2 + 0.8683 \cdot c^3$ ,

а значение параметра  $r(c)$ , при котором z достигает своего наименьшего значения равно

$$
r(c) = 2,4296 - 9,214 c + 13,6593c2 - 7,0571c3.
$$

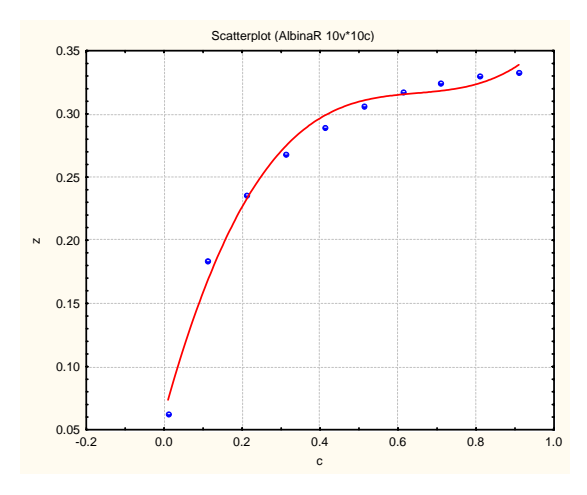

Рис. 4. Зависимость минимальных потерь  $z$ от параметра с

Для построения аналогичных зависимостей, (см. рис. 3, 4), при произвольном  $k$  предлагается программа на языке Maple.

Программа (в среде Maple8)

 $>$  restart: with (plots):

Warning, the name changecoords has been redefined  $> k := 3:$ 

 $>$  f:=x->sum(x^i,i=1..k);

$$
f: = x \to \sum_{i=1}^{k} x
$$

```
>MZS:=proc(A,B,E,F) local
a,b,e,x1,x2,f1,f2,f;global
v:a:=A:e:=E:f:=F:b:=B:x1:=evalf(a+(3-sqrt(5)})*(b-a)/2, 9):x2:=evalf(a+(-1+sqrt(5))*(b-a)/2,
9):f1:=evalf(f(x1),
9):f2 := evalf(f(x2), 9):while (b-a)>e
do if(f1<f2) then
b:=x2:x2:=x1:f2:=f1:x1:=evalf(a+(3-sqrt(5)})*(b-a)/2, 9):f1:=f(x1):b-a:fi:if(f1>f2) thena:=x1:x1:=x2:f1:=f2:x2:=evalf(a+(-1+sqrt(5))*(b-a)/2, 9):f2:=f(x2):b-a:fi:if(f1=f2) then a:=x1:b:=x2:b-a:fi:od:y:=(a+b)/2:end:R: = array(1..500): ZZ: = array(1..500):C:=array(1.500):> m:=1: for c from 0.01 by 0.01 to 1
do z0:=1000: for r from 0.01 by 0.01to k do A := 0.01:B := k -.01: E:=0.0001: F:=x->abs(f(x))-
r): MZS(A, B, E, F): po:=(1-y)^2/(1-z)y) ^2+(k-1)*(1-y)-y^2+y^(k+1)+r*(1-
y)): Mcp: = r*po/((1-y^k)(1-y^k)y)):Z:=po+c*Mcp:if z0>Z then
r0:=r:z0:=Z:rcp0:=Tcp end if:end
do:R[m]:=r0:ZZ[m]:=5*z0:C[m]:=c:m:=m+1: end
do: pR := plot([C[m1], R[m1], m1=1...m-1], color=blue): pZZ: =plot([C[m1], ZZ[m1
],m1=1..m-1]):display({pR,pZZ});
```
Эта программа при заданном  $k$  позволяет строить кривые  $r(s)$  и min  $Z = f(c)$  (рис. 5).

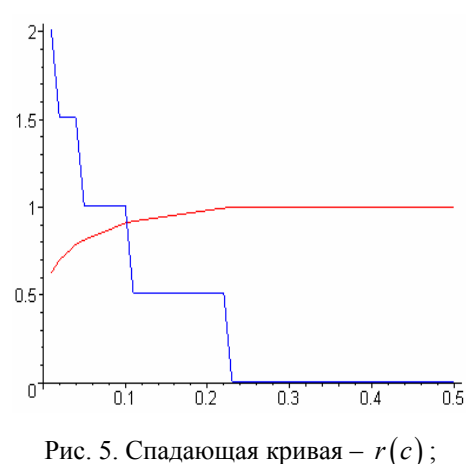

возрастающая кривая - min  $Z$ 

Заметим, что появление ступенек в кривой  $r(c)$  обусловлено конечностью шага при определении минимума  $Z(r, c)$  по  $r$ . Таким образом, если заданы параметры потока  $(\lambda, k)$  и отношение стоимостей простоя поездов к стоимости простоя СМО, то ланная процедура позволяет определить рациональное значение параметра  $r(c,k)$ , а тем самым и свойство СМО по обработке, т. е. среднее время обработки поезда в виде

$$
\frac{1}{\mu} = \frac{r(c, \kappa)}{\lambda}
$$

Чтобы избежать ступенек (см. рис. 5), необходимо уменьшить шаг по  $\Delta r$ . Взяв  $\Delta r = 0.01$ , получим более гладкую кривую (рис. 6)

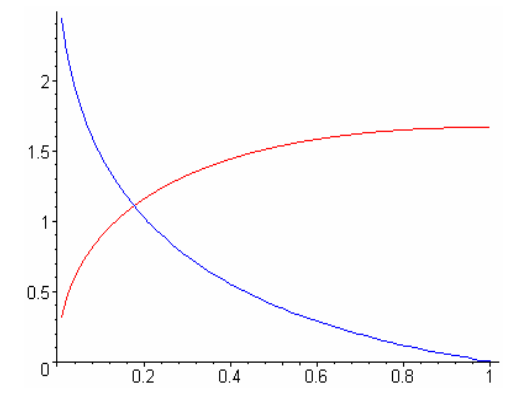

Рис. 6. Графики получены при  $\Delta r = 0.01$ 

В этом случае машинное время, затраченное на решение задачи, составило 1531,1 с.

Для сокращения времени счета при построении графиков, в процессе решения уравнения

$$
\sum_{i=1}^{\kappa-1} x^i = r ,
$$

пришлось отказаться от использования стандартной операции solve и создать процедуру поиска минимума по методу золотого сечения [5] для унимодальной функции

$$
F(x) = \left| \sum_{i=1}^{\kappa - 1} x^{i} - r \right|
$$

При точности поиска минимума  $E = 0,0001$ время на построение кривых (см. рис. 6) составило 458,0 с, т. е. примерно в 3,3 раза затраты времени стали меньше.

Имя процедуры MZS(A,B,E,F), где  $A$  – левый конец, а B - правый конец интервала, на котором расположено значение  $x_*$ , минимизирующее  $F(x)$ , формальный параметр  $E$  представляет собой точность определения  $x_*$ .

Если воспользоваться приближенной формулой

 $r(c) = 2{,}4296 - 9{,}214c + 13{,}6593c^2 - 7{,}0571c^3$ 

при этом положить  $\Delta r = 0.01 \cdot \kappa$ ,  $A = 0.001$ ;  $B = r(c) + \Delta r$ , а далее применить процедуру MZS, то время счета составит 125 с.

Как известно, процесс передачи грузов на пограничных передаточных станциях с колеи 1435 на 1520 мм и наоборот, может осуществляться путем перегруза, перестановки тележек вагонов или с использованием раздвижных колесных пар. Рассмотрим путевое устройство SUW-2000 по изменению расстояния между колесами [6]. Обслуживание состоит в прохождении поезда по данному устройству со скоростью 9. Если средняя длина поезда равна L, тогда среднее время обслуживания будет равно

$$
\frac{1}{\mu} = \frac{L+e}{9},
$$

где  $e$  - длина устройства SUW-2000 с учетом участков пути подхода и ухода поезда. С другой стороны. это время должно удовлетворять соотношению

$$
\frac{L+e}{9} = \frac{r(c,\kappa)}{\lambda}
$$

откуда можно определить рациональную скорость движения поезда по устройству SUW-2000 в виде

$$
\Theta = \frac{(L+e)\lambda}{r(c,\kappa)}.
$$

При отношении стоимости простоя устройства к стоимости простоя поезда в очереди  $c = 0,04$ и параметрах потока поездов  $\lambda = 7.54$ ;  $\kappa = 3$  из графика (см. рис. 6) получим  $r(c, \kappa) = 1,51$ . Положив  $L = 1, 2$  км,  $e = 100 + 27, 1 = 127, 1$  м, определим

$$
\vartheta = \frac{(1, 2 + 0, 1271) \cdot 7, 54}{1, 51} = 6, 63 \text{ km/s},
$$

при этом среднее время обслуживания поезда составит 12 мин.

Предложенный в статье подход позволит более оперативно и точно определять время пребывания поездов на технических устройствах передаточных станций и может быть использован для повышения эффективности пропуска грузовых поездов через границу.

## БИБЛИОГРАФИЧЕСКИЙ СПИСОК

- 1. Шаболин Н. Н. Оптимизация процесса переработки вагонов на станциях. – М.: Транспорт. 1973. – 184 с.
- 2. Акулиничев В. М. Математические методы в эксплуатации железных дорог / В. М. Акулиничев, В. А. Кудрявцев, А. Н. Корешков. – М.:Транспорт. 1981, –223 с.
- 3. Саати Т. Элементы теории массового обслуживания и ее приложения. – М.: Советское радио.  $1965. - 510$  c.
- 4. Васильев А. Н. Самоучитель Maple 8, М.– СПб–К, Диалектика, 2003. – 352 с.
- 5. Васильев Ф. П. Численное решение экстремальных задач. – М.: Наука, 1980. –518 с.
- 6. Сувальский Р. М. SUW-2000 новое решение для железнодорожных сообщений / Р. М. Сувальский, Ю. В. Демин. // Железнодорожный транспорт №6(33), 2003. – С. 24–27.

Поступила в редколлегию 06.07.2006.